## **Prozesse nach Namen killen**

Mit kill -9 123 kann man bekanntlich den Prozess mit der PID 123 terminieren.

Wenn man nun eine ganze Liste an Prozessen hat, die man terminieren möchte, kann man den Befehl pkill verwenden. Dieser Befehl beinhaltet ein pgrep und ein angehaengtes kill.

Ein pkill -9 abcdef terminiert alle Prozesse, die ein abcdef im Namen tragen, hier ist also durchaus Vorsicht geboten!

Wie eigentlich immer kann pkill noch eine ganze Menge mehr, Details dazu können wie immer auf der entsprechenden man page nachgelesen werden.

From: <https://wiki.hot-chilli.net/>- **Hot-Chilli Wiki**

Permanent link: **<https://wiki.hot-chilli.net/allgemeine-howtos/shellbefehle/prozesse-nach-namen-killen>**

Last update: **2016/01/18 23:36**

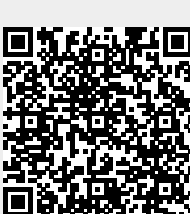